# ST. MARY'S COLLEGE (AUTONOMOUS)

Re-accredited with 'A+' grade by NAAC (4<sup>th</sup> Cycle) **Thoothukudi** 

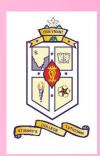

# CERTIFICATE COURSE FOR UG - I YEAR

# **BASICS OF COMPUTER**

SYLLABUS

2022 - 2023

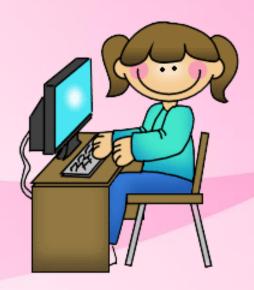

Course Code: 22UCBC11 BASICS OF COMPUTER Duration: 30 Hours

#### **SYLLABUS**

#### **Learning Outcomes:**

After completion of the course, students would be able:

- To understand the basics of Microsoft Office.
- To create, edit, save and print documents with list tables, header, footer, graphics etc.
- To generate equations, sample calculations, and basic diagrams in Microsoft Word.
- To perform calculations in Microsoft Excel using both manually imputing formulas and built-in Functions.
- To generate simple and effective tables, charts and graphs to describe experimental data in Microsoft Excel.
- To design presentations using image, video, audio, animation and transition in Microsoft Power Point.

#### **Introduction to Microsoft Word**

Working with Documents - Opening & Saving files, Editing text documents, Inserting, Deleting, Cut, Copy, Paste, Undo, Redo, Find, Search, Replace, Formatting page & setting Margins, using Tool bars, Ruler, using Icons. Formatting Documents - Setting Font styles, Font selection- style, size, colour etc, Type face - Bold, Italic, Underline, Case settings, Highlighting, Special symbols, Equations, Setting Paragraph style, Alignments, Indents, Line Space, Margins, Bullets & Numbering. Setting Page style - Formatting Page, Border & Shading, Columns, Header & footer, Setting Footnotes & end notes – Shortcut Keys; Inserting manual page break, Column break and line break, Setting Document styles, Page Numbering. Creating Tables- Table settings, Borders, Alignments, Insertion, deletion, Merging, Splitting and Sorting. Inserting - ClipArts, Pictures, Shapes, Charts etc., Tools – Word Completion, Spell Checks, Templates. Printing Documents.

#### **Introduction to Microsoft Excel**

Working with Spreadsheets- Opening Spreadsheet, Menus - main menu, Formula Editing, Formatting, Toolbars, Using Icons, Saving files, setting Margins, Rows, Columns & Cells, Referring Cells & Selecting Cells – Shortcut Keys. Entering & Deleting Data- Entering data, Cut, Copy, Paste, Undo, Redo, Filling Continuous rows, columns, Highlighting values, Find, Search & replace, Inserting Data, Insert Cells, Column, rows & sheets, Symbols, Clipart, Pictures, Shapes etc. Setting Formula – Financial, Logical, Text, Date & Time,

<del>^</del>

Mathematical operations etc. **Formatting Spreadsheets-** Labelling columns & rows, Formatting- Cell, row, column & Sheet, Category - Alignment, Font, Border. Worksheet Row & Column Headers, Sheet Name, Row height & Column width, Sheet background, Colour etc, Borders & Shading – Shortcut keys. **Working with sheets** – Sorting, Filtering, Validation, Consolidation, Pivot tables and Subtotal. **Creating Charts -** Drawing. **Printing.** 

#### **Introduction to Microsoft PowerPoint**

Introduction to presentation – Opening new presentation, Different presentation templates, Setting backgrounds, Selecting presentation layouts. Creating a presentation - Setting Presentation style, Adding text to the Presentation. Formatting a Presentation - Adding style, Colour, gradient fills, Arranging objects, Adding Header & Footer, Slide Background, Slide layout. Adding Graphics to the Presentation- Inserting pictures, tables etc. into presentation. Adding Effects to the Presentation- Setting Animation & transition effect. Presentation viewer- Running a Slide Show-Transition and Slide Timings-Automating a Slide Show. Printing Handouts.

#### **METHODOLOGY:**

#### **Learning Approach:**

- Interactive /Participative Learning
- Application based Learning
- Practical Learning
- Problem Solving Method
- Video Lectures
- Individual Exercises (Brainstorming)

#### **Takeaway of the Course:**

- Soft copy of the PPT & PDF shared with the students
- Softwares shared with the students

#### **Infrastructure Support:**

- A classroom with Projector
- Smart Board
- Computer Lab

\*\*\*\*\*\*

<del>^</del>

#### ST. MARY'S COLLEGE (Autonomous) -THOOTHUKUDI

# I UG Certificate Course 2022- 2023 BASICS OF COMPUTER (SSC)

#### **REPORT**

Certificate Courses are offered by St. Mary's College (Autonomous) in Thoothukudi for first-year undergraduate students. Students can learn Microsoft Word, Excel, and PowerPoint Presentation in this Certificate Course. This course drew a total of 22 students from the Self-Supporting Course (SSC). In the computer lab (SSC – G12), practical classes are held for 30 hours. At the conclusion of the course, all students received certificates after passing the theory and practical tests.

| ST. MARY'S COLLEGE<br>REGISTER OF ATTENDANCE |                                                                              |                   |     |      |            |     |     | (Autonomous) 111001110110D1 - 028 001. |     |           |    |    |          |          |          |          |     |         |          |          |          |          |          |          |         |         |         |          |          |          |          |         |         |         |    |
|----------------------------------------------|------------------------------------------------------------------------------|-------------------|-----|------|------------|-----|-----|----------------------------------------|-----|-----------|----|----|----------|----------|----------|----------|-----|---------|----------|----------|----------|----------|----------|----------|---------|---------|---------|----------|----------|----------|----------|---------|---------|---------|----|
| S.                                           | Name of Pupils                                                               |                   | _   | _    | 4          |     |     |                                        |     | _         | _  | Г  |          | _        | -        | _        | _   | 16 17   | _        | _        |          | _        |          | 22       | 24 2    | 25 2    | 16 2    | 7 20     | 20       | 20       | 21       | 202     | 2-      | 2023    | 1  |
| No.                                          |                                                                              | REGISTER NO. 1    |     |      |            |     |     |                                        |     |           |    |    |          | 12       |          |          |     | .0 1    | , 10     | , 13     | 20       | 21       | 22       | 23       | 24 2    | .J Z    | .0 2    | 1 20     | 29       | 30       | 31       | 1       | +       |         | -  |
|                                              | NAMES<br>Akshaya Meenakshi, K                                                | VEGARATER INO. 11 | 7   | , ,  | 1          | AB  | ,   | 1                                      | P   | AB        | AB |    | 191      | 6        | 1        | \p\      | Who | +       | +        | +        | -        |          |          | $\dashv$ | +       | +       | +       | +        |          | -        | -        | 0 55.   | -       |         |    |
| L 0                                          | Malathi. M                                                                   | 1                 |     | ,    | 1          | 1   | 1   | 1                                      | P   | 1         | ,  |    | ΑB       | -/-      | /        | -        |     |         | +        | +        | $\vdash$ |          | $\dashv$ | +        | +       | +       | +       | +-       |          |          | +        | T BBA   | -       |         |    |
| 2.                                           | Padma Meenalakshmi-G                                                         |                   |     | 1    | 1          | 1   | 1   | 1                                      | P   | 1         | ,  |    | 1        |          |          | ,        | -,  |         |          | 1        | $\vdash$ |          | $\dashv$ | +        | +       | +       |         | +        |          |          |          | //      |         |         | 1  |
|                                              | D P                                                                          |                   |     | B /  | 1          | ,   | 1.  | 1                                      | P   |           | 7  |    |          | 1        | ,        | AB       | ,   |         |          |          |          |          |          |          |         | $\top$  |         | $\top$   |          |          |          | "       |         |         |    |
| 5.                                           | Saucetta. P                                                                  | 1                 |     | A    | 3 1        | ,   | 1   | ,                                      | P   | _/        | 1  |    | ,        | ,        | ,        | ,        | ,   |         |          |          |          |          |          |          |         |         | $\top$  |          |          |          |          | //      |         |         |    |
| 6.                                           | Sangcetha · P<br>Mathumitha · M                                              | 1                 |     | , ,  | 1          | 1   | ,   | 1                                      | 1   | ,         | 1  |    | 1        | 1        | 1        | /        | 1   |         |          |          |          |          |          |          |         |         |         |          |          |          |          | TB.Sc.  | Mic     | robiolo | 24 |
| 7.                                           | Vinnarasi Meray Alis. A<br>Kathika: J<br>Esudhaya Snowy: D<br>Amala Marini G |                   |     | , ,  | ,          | 1   | 1   | 1                                      | 1   | 1         | 1  |    | ,        | AB       | 1        | ,        | 1   |         |          |          |          |          |          |          |         |         |         |          |          |          |          | "       |         |         | ba |
| 8.                                           | Kosthika J                                                                   |                   |     | , ,  |            |     |     |                                        | ,   |           |    |    | 1        | 1        | 1        | 1        | /   |         |          |          |          |          |          |          |         |         |         |          |          |          |          | "       |         |         |    |
| 9.                                           | Irudhaya Snowy D                                                             | 1                 |     | , ,  | 1          | 1   | AB  | 1                                      | AB  | _/_       | ı  |    | 1        | _/       | 1        | 1        | 1   | _       |          |          |          |          |          | _        |         |         |         |          |          |          |          | "       |         |         |    |
| 10.                                          | Amala Marini Gi                                                              |                   |     | , ,  | 1          | 1   | 1   | 1                                      | /   | 1         | 1  |    | 1        |          | 4        |          | 4   |         |          |          |          |          | _        |          |         | _       | _       |          |          |          | _        | I B:Sc. | By      | cholog  | *  |
| 11.                                          | Caselin. K                                                                   | 1                 |     |      | ,          |     |     |                                        |     |           | 1  |    | Р        |          | 4        | 1        | 1   | _       | -        | -        |          |          | -        | _        | -       | +       | _       |          |          |          | _        | B.Con   | n       | Sec A   |    |
| 12.                                          | Kaishnaveni · N                                                              |                   |     |      | ,          |     |     |                                        |     |           |    |    | Р        |          | AB       |          | 1   | $\perp$ | +        | -        |          |          | $\dashv$ | +        | +       | +       | +       | +        |          |          | -        |         |         |         | 1  |
|                                              | Mahalakshmi. C                                                               |                   | +   |      | /          | 1   | 1   | 1                                      | 1   |           | 4  |    |          |          | 1        |          | 4   | +       | +        | -        |          |          | $\dashv$ | +        | +       | +       | +       | +        |          | -        | -        | "       | -       |         |    |
| 14.                                          | Marieswari M                                                                 |                   | В   | , ,  | 1          | 1   |     | /                                      | 1   | 1         | AB |    |          | AB       | 1        | 4        | 1   | -       | +        | -        |          | -        | $\dashv$ | +        | +       | +       | +       | +        |          | $\vdash$ | -        | "       | +       |         |    |
| 15.                                          | Nesallmeswai. E                                                              |                   |     | ,    |            | 1   | 1   | -/-                                    | 1.  |           | _  |    | P        |          | 1        | - 1      | /   | -       | +        | $\vdash$ |          |          | $\dashv$ | +        | +       | +       | +       | +        | $\vdash$ |          | $\dashv$ |         | +       |         |    |
| 16.                                          | Shanmuga Kani S<br>Kavitha S                                                 |                   |     | /    | , ,<br>B , | -/- | 1   | /                                      | _/_ |           | 1  |    | P        | 1        |          | 4        |     | Η.      | +        |          |          |          | $\dashv$ | +        | +       | +       | +       | +        |          |          | $\dashv$ | 1 B.Co, |         | 0 - D   |    |
| 17.                                          | Miraclin. J                                                                  |                   | ,   | / A  | B /        | 1   | AB  |                                        | AP. | -/-       | _  |    |          | AB       |          |          | -   | +       |          |          |          |          | $\dashv$ | $\dashv$ | +       | +       | +       | +        |          |          |          | 18.00   | ×1.3    | Sec. 5  |    |
| 18.                                          | Ruthar devi. D                                                               |                   |     |      | AE         | AP  | +/- | 1                                      | MO  | <u>'</u>  | ', |    |          |          |          |          | ,   |         |          | $\vdash$ |          |          |          | $\top$   | +       | +       | +       | T        |          |          |          | "       |         |         |    |
| 9-                                           | Visa P                                                                       |                   | ,   |      | , ,        | ,   | ,   | ,                                      | ,   | ,         | ,  |    | P        | AB       | 1        | AB       | ,   |         | $\vdash$ |          |          |          |          | $\top$   |         |         |         | $\top$   |          |          |          | "       |         |         |    |
| 21.                                          | Vincy B<br>Sobana B                                                          |                   | ,   | , ,  | ,          | ,   | ,   | ,                                      | ,   | 1         | ,  |    | P        | 1        | 1:       |          | ,   |         |          |          |          |          |          |          |         |         |         |          |          |          |          | "       |         |         |    |
| 22                                           | Asmitha . R. P                                                               | A                 | В   | AR A | B AR       | 1   | AB  | d                                      | AB  | 1         | AB | \$ | P        | 1        | 1        | P        | 1   |         |          |          |          |          |          |          |         |         |         |          |          |          |          | "       |         |         |    |
|                                              | 7.1371.1312                                                                  |                   |     |      |            |     |     | . 1                                    |     |           |    |    |          |          |          |          |     |         |          |          |          |          |          |          |         |         |         |          |          |          |          |         |         |         |    |
|                                              |                                                                              |                   |     |      |            |     |     |                                        | l.  |           |    |    |          | _        | _        |          | _   |         |          |          |          |          |          |          |         |         |         |          |          |          |          |         |         |         |    |
|                                              |                                                                              |                   |     |      |            |     |     |                                        |     |           |    |    | _        | _        | _        | _        | _   |         | _        |          |          | _        |          | _        | $\perp$ | $\perp$ | _       |          |          | _        |          |         |         |         |    |
|                                              |                                                                              |                   |     | _    | 4          | -   | -   |                                        |     |           | -  |    | _        | -        | _        | _        | _   | _       | _        |          |          | _        | -        | $\perp$  | $\perp$ | $\perp$ | $\perp$ |          | 1        | $\perp$  | 4        |         | $\perp$ |         |    |
|                                              |                                                                              |                   | _   |      | -          | -   | -   | _                                      |     |           | _  |    | _        | -        | _        | -        | -   | -       | -        |          | 7        | -        | -        | +        | _       | +       | -       | ⊢        | $\sqcup$ | _        | +        |         | +       |         |    |
|                                              |                                                                              |                   | +   | _    |            |     | -   | -                                      |     |           | -  | -  | -        | -        | -        | -        | _   | _       | -        |          |          | -        | +        | +        | +       | +       | +       | -        |          | +        | +        |         | +       |         |    |
|                                              | · .                                                                          |                   | -   |      |            | -   | -   |                                        |     |           | -  |    | $\dashv$ | -        | -        | -        |     |         | $\vdash$ |          |          | -        | -        | +        | +       | +       | +       | $\vdash$ | $\vdash$ | +        | +        |         | +       |         |    |
|                                              |                                                                              |                   | +   |      |            | 1 9 | 1   |                                        | 1   |           |    |    | -        | -        | +        | $\dashv$ | +   |         |          |          |          | +        | -        | +        | +       | +       | +       | $\vdash$ |          | +        | +        |         | +       |         |    |
|                                              |                                                                              |                   | +   |      | -          | +   |     | -                                      |     | -         |    |    |          | $\dashv$ |          | +        | +   |         | 1        | $\vdash$ |          | $\dashv$ | -        | +        | +       |         | -       | -        | $\vdash$ | -        | +        |         | -       |         |    |
|                                              |                                                                              |                   | +   |      |            | -   |     |                                        |     | $\dashv$  | -  | /  | $\neg$   | $\dashv$ |          | $\top$   |     |         |          |          |          | $\dashv$ |          | $\top$   | +       | +       |         |          |          |          |          |         |         |         |    |
|                                              |                                                                              |                   |     |      |            |     |     |                                        |     |           | _  |    |          |          | $\neg$   |          |     |         |          |          |          |          | $\neg$   |          | $\top$  | $\top$  |         |          |          |          |          |         |         |         |    |
|                                              |                                                                              |                   |     |      |            |     | 1   |                                        |     | $\neg$    |    |    |          |          |          |          |     |         |          |          |          |          | $\neg$   |          | $\top$  |         |         |          |          |          |          |         |         |         |    |
|                                              |                                                                              |                   |     |      |            |     |     |                                        |     |           |    |    |          |          |          |          |     |         |          |          |          |          |          |          |         |         |         |          |          |          |          |         |         |         |    |
|                                              |                                                                              |                   |     |      |            |     |     |                                        |     |           |    |    |          |          |          |          |     |         |          |          |          |          |          |          |         |         |         |          |          |          |          |         |         |         |    |
|                                              |                                                                              |                   |     |      |            |     |     |                                        |     |           |    | 1  |          |          |          |          |     |         |          |          |          |          |          |          |         |         |         |          |          |          |          |         |         |         |    |
|                                              |                                                                              |                   |     |      |            |     |     |                                        |     |           |    |    |          |          |          |          |     |         |          |          |          |          |          |          |         |         |         |          |          |          |          |         |         |         |    |
|                                              |                                                                              |                   |     |      |            |     |     |                                        |     |           |    |    |          |          |          |          |     |         |          |          |          |          |          |          |         | _       | _       | _        |          |          | 1        |         | -       |         |    |
|                                              |                                                                              |                   |     |      |            |     | 1   |                                        |     |           |    | -  |          |          | _        |          | _   |         | _        |          |          | _        |          |          | _       | _       | -       | _        | $\sqcup$ | -   -    |          |         | _       |         |    |
|                                              | Signature of the Sta                                                         | aff A             | 8 P | Y A  | y Ay       | XX  | *   | *                                      | BA  | <b>33</b> | N  | d  | RV .     | W        | 188      | *        | M   |         | _        | _        |          | _        | _        | _        | +       | -       | +       | <u> </u> |          | +        | -        |         | -       |         |    |
|                                              | 0                                                                            | "                 |     |      |            |     |     | Ĺ                                      |     | _         |    |    | -        | -        | _        | _        | _   |         |          |          |          | _        |          | -        | -       | _       | -       | _        |          |          | -        |         |         |         |    |
|                                              |                                                                              |                   |     | _    | _          | _   | -   | _                                      |     | _         | _  | -  | -        | -        | $\dashv$ | -        | +   |         | -        |          | -        | -        | -        | +        | +       | -       | -       | -        |          |          | +        |         | _       |         |    |
|                                              |                                                                              |                   | P.  | - le | mi         | wi  |     | 1                                      | _   |           | _  |    | -        | -        | +        | +        | +   | _       | _        | -        | -        | -        | +        | +        | _       | -       | -       | -        |          | _        | -        |         | +       |         |    |
|                                              |                                                                              | <i>E</i>          | B-  | _A   | bse        | st_ | -   |                                        | _   | -         | _  |    | -        |          | +        | +        | -   |         | $\vdash$ |          |          |          | +        | +        | +       | +       | +       | _        | $\dashv$ |          | -        |         | +-      |         |    |
|                                              |                                                                              |                   |     |      | 24         |     |     |                                        |     |           |    |    |          |          |          |          |     |         |          |          |          |          |          |          |         |         |         |          |          |          |          |         |         |         |    |

#### ST. MARY'S COLLEGE (Autonomous) -THOOTHUKUDI

# I UG Certificate Course 2022- 2023 BASICS OF COMPUTER (SSC) COURSE SCHEDULE

Course Code: 22UCBC11 Duration: 30 Hours

| S. No. | Topics                                                                                                    | Date       |
|--------|----------------------------------------------------------------------------------------------------|------------|
| 1.     | MS Word – Opening & Saving files, Editing text documents, Inserting, Deleting, Cut, Copy, Paste, Undo, Redo, Find, Search, Replace, Formatting page & setting Margins                                                                                                    | 01.09.2022 |
| 2.     | MS Word – Formatting Documents: Setting Font styles, Font selection- style, size, colour etc, Type face - Bold, Italic, Underline, Case settings, Highlighting, Special symbols, Equations, Setting Paragraph style, Alignments, Indents, Line Space, Margins, Bullets & Numbering. | 02.09.2022 |
| 3.     | MS Word – Setting Page Style: Formatting Page, Border & Shading, Columns, Header & footer, Setting Footnotes & end notes – Shortcut Keys; Inserting manual page break, Column break and line break, Setting Document styles, Page Numbering.                                        | 05.09.2022 |
| 4.     | MS Word – Creating Tables: Table settings, Borders, Alignments, Insertion, deletion, Merging, Splitting and Sorting.                                                                                                    | 06.09.2022 |
| 5.     | MS Word – Inserting: ClipArts, Pictures, Shapes, Charts etc., Tools – Word Completion, Spell Checks, Templates - Printing Documents                                                                                                    | 07.09.2022 |
| 6.     | MS EXCEL – Opening Spreadsheet, Menus - main menu, Formula Editing, Formatting, Toolbars, Using Icons, Saving files, setting Margins, Rows, Columns & Cells, Referring Cells & Selecting Cells – Shortcut Keys.                                                                     | 08.09.2022 |
| 7.     | MS EXCEL - Entering data, Cut, Copy, Paste, Undo, Redo, Filling Continuous rows, columns, Highlighting values, Find, Search & replace, Inserting Data, Insert Cells, Column, rows & sheets, Symbols, Clipart, Pictures, Shapes, Charts etc.                                         | 09.09.2022 |
| 8.     | MS EXCEL – Working with formula (AutoSum, logical, text)                                                                                                    | 12.09.2022 |
| 9.     | MS EXCEL – Working with formula (Date & Time, Math & Trig, Financial)                                                                                                    | 13.09.2022 |

| 10. | MS EXCEL Sorting, Filtering, Validation,                   | 14.09.2022 |  |  |  |  |  |  |
|-----|------------------------------------------------------------|------------|--|--|--|--|--|--|
|     | Consolidation, Pivot tables and Subtotal.                  |            |  |  |  |  |  |  |
| 11. | MS PPT - Opening new presentation, Different               | 16.09.2022 |  |  |  |  |  |  |
|     | presentation templates, Setting backgrounds, Selecting     |            |  |  |  |  |  |  |
|     | presentation layouts. Creating a presentation - Setting    |            |  |  |  |  |  |  |
|     | Presentation style, Adding text to the Presentation.       |            |  |  |  |  |  |  |
| 12. | MS PPT - Formatting a Presentation - Adding style, Color,  | 06.10.2022 |  |  |  |  |  |  |
|     | gradient fills, Arranging objects, Adding Header & Footer, |            |  |  |  |  |  |  |
|     | Slide Background, Slide layout.                            |            |  |  |  |  |  |  |
| 13. | MS PPT – Adding transition effect to the Presentation-     | 07.10.2022 |  |  |  |  |  |  |
|     | Inserting pictures, tables etc. into presentation.         |            |  |  |  |  |  |  |
| 14. | MS PPT – Setting Animation. Presentation viewer-           | 10.10.2022 |  |  |  |  |  |  |
|     | Running a Slide Show- printing handouts                    |            |  |  |  |  |  |  |
| 15. | Certificate Course Final Exam                              | 11.10.2022 |  |  |  |  |  |  |
|     | <u> </u>                                                   |            |  |  |  |  |  |  |

#### ST. MARY'S COLLEGE (Autonomous) -THOOTHUKUDI

### I UG Certificate Course 2022-2023

#### **BASICS OF COMPUTER (SSC)**

| S. No. | Name                    | Class                | Grade |
|--------|-------------------------|----------------------|-------|
| 1.     | AKSHAYA MEENAKSHI. K    | I BBA                | A     |
| 2.     | MALATHI. M              | I BBA                | A     |
| 3.     | PADMA MEENALAKSHMI. G   | I BBA                | A     |
| 4.     | PRISKILLA. P            | I BBA                | A     |
| 5.     | SANGEETHA. P            | I BBA                | A     |
| 6.     | MATHUMITHA. M           | I B.Sc. Microbiology | A     |
| 7.     | VINNARASI MERCY ALIS. A | I B.Sc. Microbiology | A     |
| 8.     | KIRTHIKA. J             | I B.Sc. Microbiology | A     |
| 9.     | IRUDHAYA SNOWY. D       | I B.Sc. Microbiology | A     |
| 10.    | AMALA HARINI. G         | I B.Sc. Psychology   | A     |
| 11.    | JASELIN. R              | I B.Com Section A    | A     |
| 12.    | KRISHNAVENI. N          | I B.Com Section A    | A     |
| 13.    | MAHALAKSHMI. C          | I B.Com Section A    | A     |
| 14.    | MARIESWARI. M           | I B.Com Section A    | С     |
| 15.    | NESAUMESWARI. E         | I B.Com Section A    | A     |
| 16.    | SHANMUGA KANI. S        | I B.Com Section A    | A     |
| 17.    | KAVITHA. S              | I B.Com Section B    | A     |
| 18.    | MIRACLIN. J             | I B.Com Section B    | A     |
| 19.    | RUTHAR DEVI. D          | I B.Com Section B    | A     |
| 20.    | VINCY. B                | I B.Com Section B    | В     |
| 21.    | SOBANA. B               | I B.Com Section B    | В     |
| 22.    | ASMITHA. R. P           | I B.Com Section B    | С     |

# ST. MARY'S COLLEGE (AUTONOMOUS), THOOTHUKUDI

(Re-accredited with 'A+' Grade by NAAC)

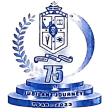

#### **CERTIFICATE COURSE**

#### **CERTIFICATE**

| This is to certify that Ms. AKSHAYA MEENAKSHI. K                 | of <b>I BBA</b>                        |
|------------------------------------------------------------------|----------------------------------------|
| has actively participated and successfully completed a course on | · ———————————————————————————————————— |
| BASICS OF COMPUTER                                               | conducted during the academic year     |
| 20 <b>22</b> - 20 <b>23</b> with <b>A</b> Grade.                 |                                        |

Instructor

Principal